# Package 'refund.shiny'

November 13, 2016

<span id="page-0-0"></span>Title Interactive Plotting for Functional Data Analyses Version 0.3.0 Description Interactive plotting for functional data analyses. **Depends**  $R$  ( $>= 3.0.1$ ) Imports ggplot2, tidyr, shiny (>= 0.11), reshape2, dplyr, gridExtra, lme4, plotly, refund License GPL  $(>= 2)$ LazyData true Repository CRAN RoxygenNote 5.0.1 NeedsCompilation no Author Julia Wrobel [aut, cre], Jeff Goldsmith [aut] Maintainer Julia Wrobel <jw3134@cumc.columbia.edu> Date/Publication 2016-11-13 00:42:23

# R topics documented:

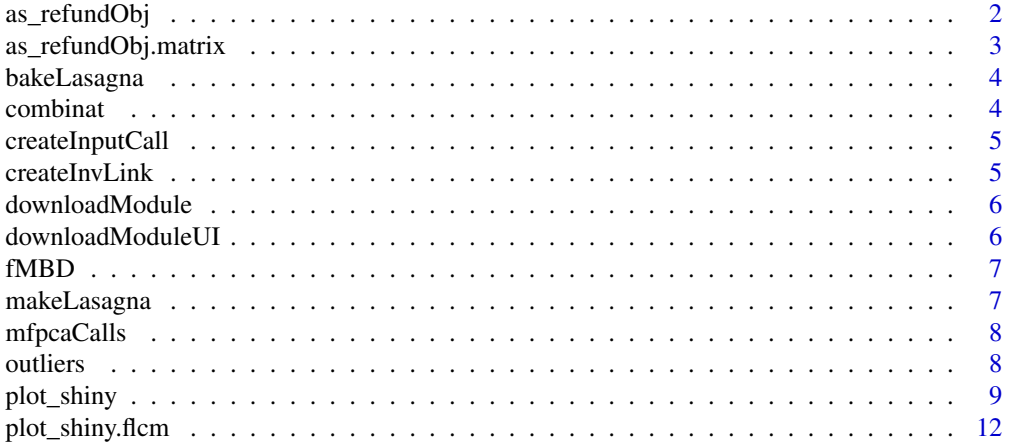

# <span id="page-1-0"></span>2 as\_refundObj

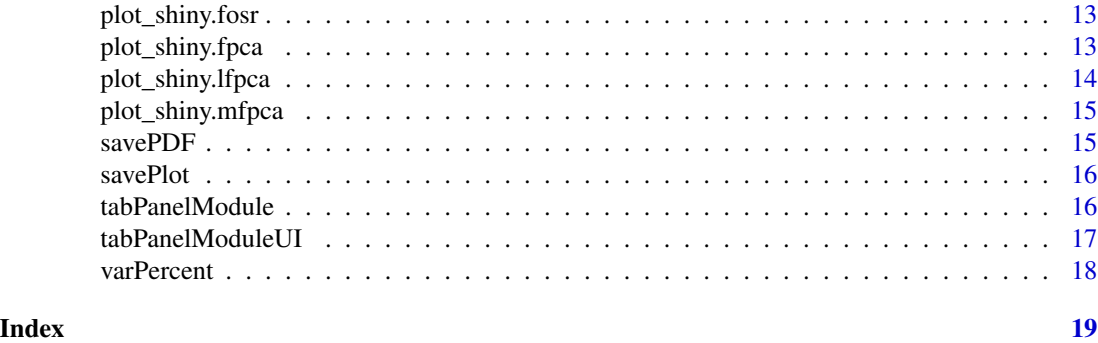

as\_refundObj *Convert data to refund objects for use in functional data analyses*

# Description

Very experimental function, primarily used to convert matrices storing functional data to data.frames with specific variable names.

#### Usage

as\_refundObj(obj, ...)

#### Arguments

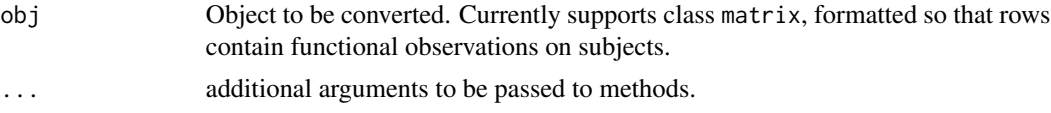

# Value

An object of classes data.frame and refund.object, the latter of which is so far not used. Columns are id (taken from the rownames of obj, if they exist), index (with behavior described above), and value (taken from entries in obj).

### Author(s)

Jeff Goldsmith <jeff.goldsmith@columbia.edu>

# Examples

```
## Not run:
library(ggplot2)
library(refund)
```
cca\_df = as\_refundObj(DTI\$cca)

# <span id="page-2-0"></span>as\_refundObj.matrix 3

```
ggplot(cca_dff, aes(x = index, y = value, group = id)) + geom\_line()## End(Not run)
```
as\_refundObj.matrix *Convert matrices to dataframes for use in functional data analyses*

# Description

Convert matrices to dataframes for use in functional data analyses

#### Usage

## S3 method for class 'matrix'  $as_refundObj(obj, index = NULL, ...)$ 

# Arguments

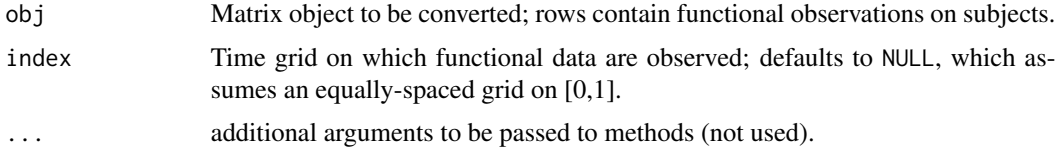

#### Value

An object of classes data.frame and refund.object, the latter of which is so far not used. Columns are id (taken from the rownames of obj, if they exist), index (with behavior described above), and value (taken from entries in obj).

# Author(s)

Jeff Goldsmith <jeff.goldsmith@columbia.edu>

# Examples

```
## Not run:
library(ggplot2)
library(refund)
cca_df = as_refundObj(DTI$cca)
ggplot(cca_dff, aes(x = index, y = value, group = id)) + geom\_line()## End(Not run)
```
Internal method used in conjunction with makeLasagna() to create side-by-side lasagna plot and distribution plot. The distribution plot gives distribution of sorting covariate.

# Usage

bakeLasagna(data, data.long, covariate = NULL)

# Arguments

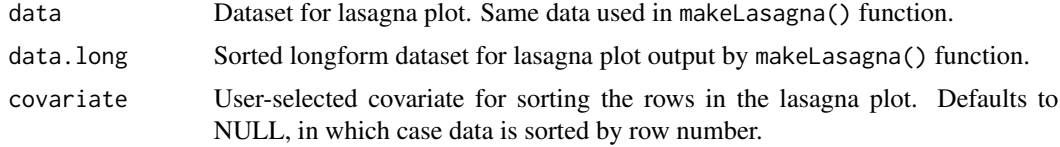

# Author(s)

Julia Wrobel <ajg2202@cumc.columbia.edu>

Nicole Marie Lapointe Jameson

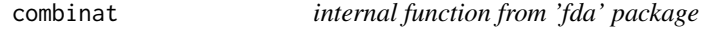

# Description

function used in method for fast modified band depth (MBD) calculation

#### Usage

combinat(n, p)

#### Arguments

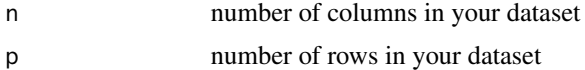

#### Author(s)

Ying Sun and Marc G.Genton

<span id="page-4-0"></span>createInputCall *Create input calls for plot\_shiny.fosr()*

# Description

Internal method that constructs the input calls for plot\_shiny.fosr(). The variable name and values are passed as arguments, and a corresponding slider (for numeric) or drop-down (for factor) input is constructed.

### Usage

createInputCall(name, variable)

# Arguments

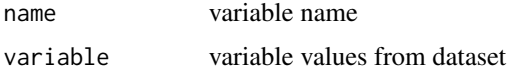

# Author(s)

Jeff Goldsmith <ajg2202@cumc.columbia.edu>

createInvLink *Return inverse link function for plot\_shiny.fpca()*

# Description

Internal method that constructs the inverse link function for a generalized FPCA fit. This is used in toggling between plots on the natural scale and on the response scale.

#### Usage

```
createInvLink(family = NULL)
```
# Arguments

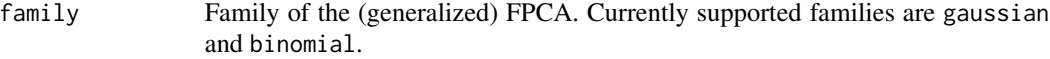

# Author(s)

Jeff Goldsmith <ajg2202@cumc.columbia.edu>

<span id="page-5-0"></span>

Internal method that creates UI with buttons to download a plot as a PDF or ggplot object.

# Usage

downloadModule(input, output, session, plotObject, plotName)

# Arguments

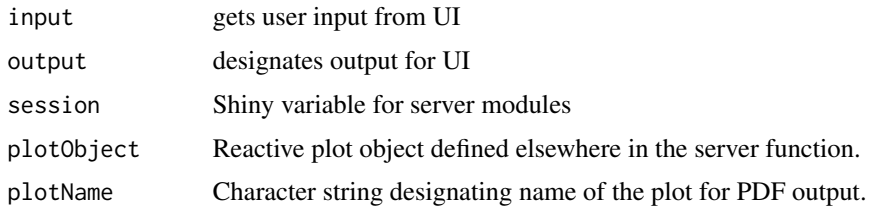

#### Author(s)

Julia Wrobel <jw3134@cumc.columbia.edu>

downloadModuleUI *download Plot as PDF or ggplot Object, modularized UI*

#### Description

Internal method that creates UI with buttons to download a plot as a PDF or ggplot object.

# Usage

```
downloadModuleUI(id)
```
#### Arguments

id name of module. Allows each call of this module to be uniquely identified.

#### Author(s)

Julia Wrobel <jw3134@cumc.columbia.edu>

<span id="page-6-0"></span>fMBD *fast modified band depth calculation for fda Method for fast modified band depth (fMBD) calculation*

# Description

fast modified band depth calculation for fda Method for fast modified band depth (fMBD) calculation

#### Usage

fMBD(data)

#### Arguments

data name of dataset

#### Author(s)

Ying Sun and Marc G.Genton

makeLasagna *Pre-process data for lasagna plot*

# Description

Internal method that takes a dataframe of observed data with an outcome matrix and user-selected covariate, sorts outcome by the selected covariate, and assigns heights to each row based on value of the selected covariate. The resulting dataframe is used with bakeLasagna() to create lasagna plot.

#### Usage

makeLasagna(data, outcome, covariate = NULL)

#### **Arguments**

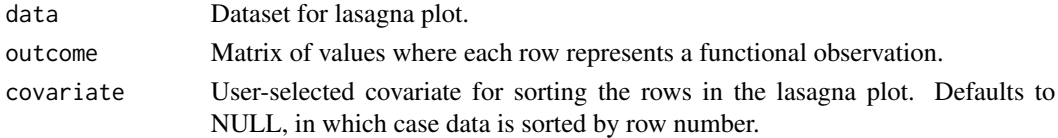

# Author(s)

Julia Wrobel <ajg2202@cumc.columbia.edu> Nicole Marie Lapointe Jameson

Internal method that constructs the input calls for plot\_shiny.mfpca(). The number of sliders to construct for each level is passed as an argument, and corresponding sliders for each FPC are constructed.

#### Usage

mfpcaCalls(plot.npc, plotObj, percents)

# Arguments

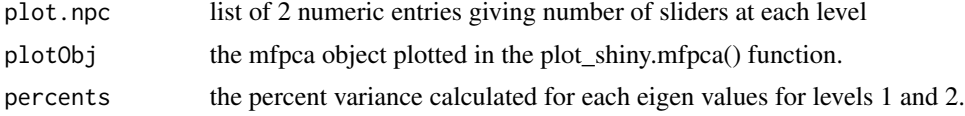

# Value

a list of numbers that indicate percent variance for selected level.

#### Author(s)

Julia Wrobel <jw3134@cumc.columbia.edu>

outliers *Identifies outliers for plot\_shiny.fosr()*

#### Description

Internal method that assigns band depth values to curves based on exact fast MBD computation (Sun & Genton, 2012). Code modified from fbplot in fda package. A dataframe of residuals is passed as an argument, and depths and outlying curves are returned

#### Usage

outliers(data, factor = 1.5)

# Arguments

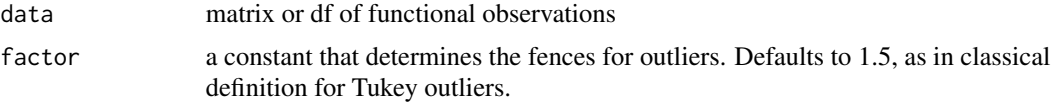

# <span id="page-8-0"></span>plot\_shiny 9

#### Author(s)

Julia Wrobel <jw3134@cumc.columbia.edu>

#### References

Sun, Ying, Marc G. Genton, and Douglas W. Nychka. (2012). Exact fast computation of band depth for large functional datasets: How quickly can one million curves be ranked? *Stat*, 1, 68-74.

Sun, Ying, and Marc G. Genton. (2011). Functional boxplots. *Journal of Computational and Graphical Statistics*, 20, 313-334.

<span id="page-8-1"></span>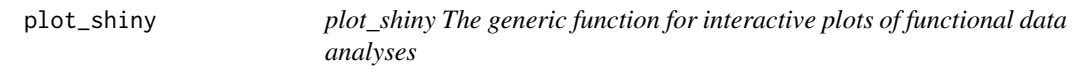

#### Description

Interactive Plotting for Functional Data

#### Usage

plot\_shiny(obj, ...)

#### Arguments

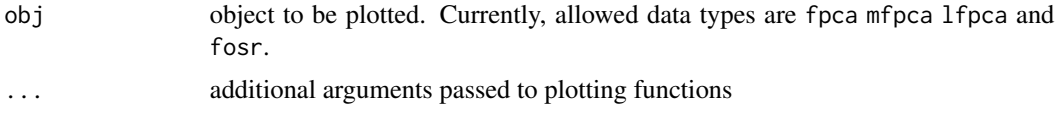

#### Details

Function for interactive plotting of functional data analysis results.

This package builds on the refund package: tools in refund are used to conduct analyses and functions in this package create interactive visualizations of the results of those analyses. There are four major categories of analyses that can be viewed:

- 1. Functional principal components analyses implemented by [fpca.sc](#page-0-0), [fpca.face](#page-0-0), [fpca.ssvd](#page-0-0), and [fpca2s](#page-0-0). Plots show the mean +/- 2SD times each FPC; scree plots; linear combinations of score values and FPCs; reconstructions for each subject; and score scatterplots.
- 2. Function-on-scalar regression analyses implemented by [bayes\\_fosr](#page-0-0). Plots show the raw data colored by covariate values; fitted values depending on covariates; coefficient functions; and residuals.
- 3. Multilevel functional principal components analyses implemented by [mfpca.sc](#page-0-0). Plots show the mean +/- 2SD times each FPC; scree plots; linear combinations of score values and FPCs; reconstructions for each subject; and score scatterplots for levels 1 and 2. #'
- 4. Longitudinal functional principal components analyses

#### <span id="page-9-0"></span>Author(s)

Jeff Goldsmith <jeff.goldsmith@columbia.edu>, Julia Wrobel <jw3134@cumc.columbia.edu>

# See Also

[plot\\_shiny.fpca](#page-12-1), [plot\\_shiny.mfpca](#page-14-1), [plot\\_shiny.fosr](#page-12-2)

# Examples

```
## Not run:
library(refund)
library(dplyr)
##### FPCA Example on real data #####
data(cd4)
SC = fpca.sc(cd4)plot_shiny(SC)
##### FPCA Examples on simulated data #####
set.seed(2678695)
n = 101
m = 101s1 = 20s2 = 10s = 4t = seq(-1, 1, 1=m)v1 = t + sin(pix)v2 = cos(3*pi*t)V = \text{cbind}(v1/\text{sqrt}(\text{sum}(v1^2))), v2/\text{sqrt}(\text{sum}(v2^2)))U = matrix(rnorm(n*2), n, 2)D = diag(c(s1^2, s2^2))eps = matrix(rnorm(m*n, sd=s), n, m)
Y = U%*%D%*%t(V) + eps
SC = fpca.sc(Y)FACE = fpca.face(Y)SSVD = fpca.ssvd(Y, verbose=FALSE)
S = fpca2s(Y)plot_shiny(SC)
plot_shiny(FACE)
plot_shiny(SSVD)
plot_shiny(S)
#' ##### MFPCA Example #####
data(DTI)
Y = DTI$cca
```
# plot\_shiny 11

```
id = DTI$IDmfpca.dti = mfpca.sc(Y=Y, id = id, twoway = FALSE)plot_shiny(mfpca.dti)
##### FoSR Example #####
data(DTI)
DTI = DTI[complete.cases(DTI),]
fit.fosr = bayes_fosr(cca \sim pasat + sex, data = DTI)
plot_shiny(fit.fosr)
##### FoSR Example with outliers #####
DTI$cca[1,] = DTI$cca[1,] + .4DTI$cca[2,] = DTI$cca[2,] + .4fosr.dti2 = bayes_fosr(cca \sim pasat + sex, data = DTI)
plot_shiny(fosr.dti2)
##### Longitudinal FoSR Examples #####
data(DTI2)
class(DTI2$cca) = class(DTI2$cca)[-1]
DTI2 = subset(DTI2, select = c(cca, id, pasat))
DTI2 = DTI2[complete.cases(DTI2),]
fosr.dti3 = bayes_fosr(cca ~ pasat + re(id), data = DTI2, Kt = 10, Kp = 4, cov.method = "FPCA")
plot_shiny(fosr.dti3)
plot_shiny(fosr.dti3$fpca.obj)
##### LFPCA Example on real data #####
data(DTI)
MS <- subset(DTI, case ==1) # subset data with multiple sclerosis (MS) case
index.na <- which(is.na(MS$cca))
Y <- MS$cca; Y[index.na] <- fpca.sc(Y)$Yhat[index.na]; sum(is.na(Y))
id <- MS$ID
visit.index <- MS$visit
visit.time <- MS$visit.time/max(MS$visit.time)
lfpca.dti1 <- fpca.lfda(Y = Y, subject.index = id,
                       visit.index = visit.index, obsT = visit.time,
                       LongiModel.method = 'lme',
                       mFPCA.pye = 0.95plot_shiny(lfpca.dti1)
lfpca.dti2 <- fpca.lfda(Y = Y, subject.index = id,
                       visit.index = visit.index, obsT = visit.time,
                       LongiModel.method = 'fpca.sc',
                       mFPCA.pye = 0.80, sFPCA.pye = 0.80)plot_shiny(lfpca.dti2)
```
<span id="page-11-0"></span>## End(Not run)

plot\_shiny.flcm *Interactive Plotting for Functional Linear Concurrent regression*

# Description

Produces an interactive plot illustrating a functional linear concurrent regression analysis.

# Usage

```
## S3 method for class 'flcm'
plot_shiny(obj, xlab = "", ylab = "", title = "", ...)
```
# Arguments

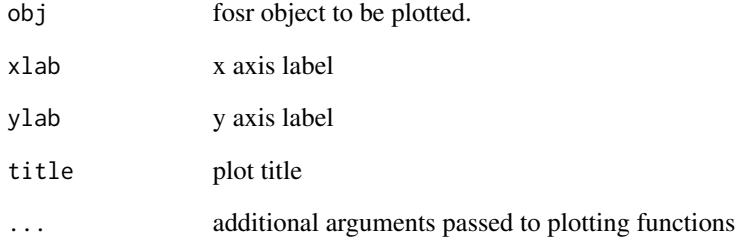

# Author(s)

Jeff Goldsmith <jeff.goldsmith@columbia.edu>, Julia Wrobel <jw3134@cumc.columbia.edu>

# See Also

[plot\\_shiny](#page-8-1)

<span id="page-12-2"></span><span id="page-12-0"></span>plot\_shiny.fosr *Interactive Plotting for Functional-on-Scalar Regressions*

# Description

Produces an interactive plot illustrating a function-on-scalar regression analysis.

#### Usage

```
## S3 method for class 'fosr'
plot_shiny(obj, xlab = "", ylab = "", title = "", ...)
```
# Arguments

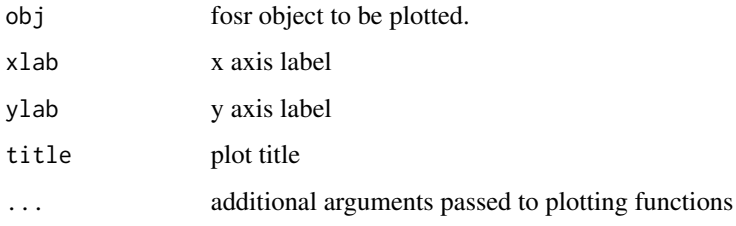

#### Author(s)

Jeff Goldsmith <jeff.goldsmith@columbia.edu>, Julia Wrobel <jw3134@cumc.columbia.edu>

#### See Also

[plot\\_shiny](#page-8-1)

<span id="page-12-1"></span>plot\_shiny.fpca *Interactive Plotting for Functional Principal Component Analysis*

# Description

Produces an interactive plot illustrating a functional principal component analysis.

# Usage

```
## S3 method for class 'fpca'
plot_shiny(obj, xlab = "", ylab = "", title = "", ...)
```
#### <span id="page-13-0"></span>Arguments

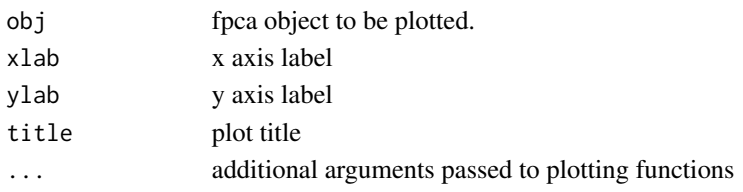

#### Author(s)

Julia Wrobel <jw3134@cumc.columbia.edu>, Jeff Goldsmith <jeff.goldsmith@columbia.edu>

#### See Also

[plot\\_shiny](#page-8-1)

plot\_shiny.lfpca *Interactive Plotting for Longtiudinal Functional Data Analysis using FPCA*

# Description

Produces an interactive plot illustrating longitudinal functioanl data analysis (Park and Staicu, 2015).

#### Usage

## S3 method for class 'lfpca' plot\_shiny(obj, xlab = "", ylab = "", title = "", ...)

# Arguments

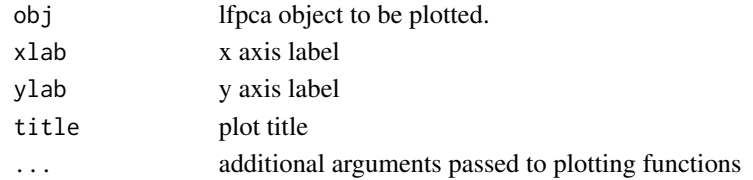

#### Author(s)

So Young Park <spark13@ncsu.edu>, Ana-Maria Staicu <astaicu@ncsu.edu>

#### References

Park, S.Y. and Staicu, A.M. (2015). Longitudinal functional data analysis. Stat 4 212-226.

# See Also

[plot\\_shiny](#page-8-1); fpca.lfda in the refund package for estimation method.

<span id="page-14-1"></span><span id="page-14-0"></span>

Produces an interactive plot illustrating a multilevel functional principal component analysis.

#### Usage

```
## S3 method for class 'mfpca'
plot_shiny(obj, xlab = "", ylab = "", title = "", ...)
```
# Arguments

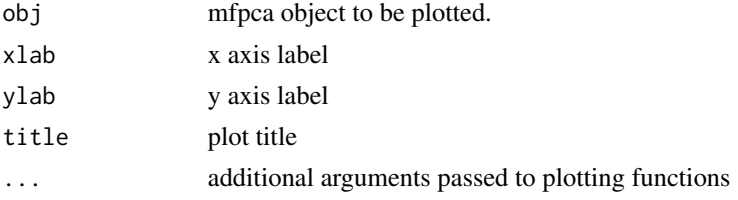

# Author(s)

Julia Wrobel <jw3134@cumc.columbia.edu>, Jeff Goldsmith <jeff.goldsmith@columbia.edu>

#### See Also

[plot\\_shiny](#page-8-1)

savePDF *Save Plot Object as PDF*

# Description

Internal method that saves plots as PDF.Can be used with all plotting methods in the package. The name of the plot object and it's name to be saved under are passed in and the plot is saved as a PDF.

#### Usage

```
savePDF(title, plotName)
```
#### Arguments

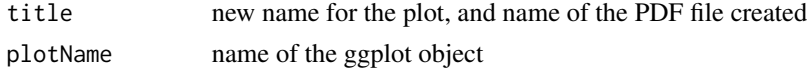

#### Author(s)

Julia Wrobel <jw3134@cumc.columbia.edu>

savePlot *Save Plot Object as .RData file*

# Description

Internal method that saves ggplot plots as .RData files.Can be used with all plotting methods in the package. The name of the plot object and it's name to be saved under are passed in and the plot is saved as an RData file.

#### Usage

savePlot(title, plotName)

#### Arguments

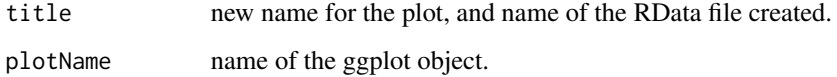

#### Author(s)

Julia Wrobel <jw3134@cumc.columbia.edu>

tabPanelModule *download Plot as PDF or ggplot Object, modularized server*

# Description

Internal method that creates UI with buttons to download a plot as a PDF or ggplot object.

#### Usage

```
tabPanelModule(input, output, session, plotObject = NULL, plotName = NULL,
 plotObject2 = NULL, plotName2 = NULL, is.plotly = FALSE,
 is.grid = FALSE)
```
<span id="page-15-0"></span>

#### <span id="page-16-0"></span>tabPanelModuleUI 17

#### Arguments

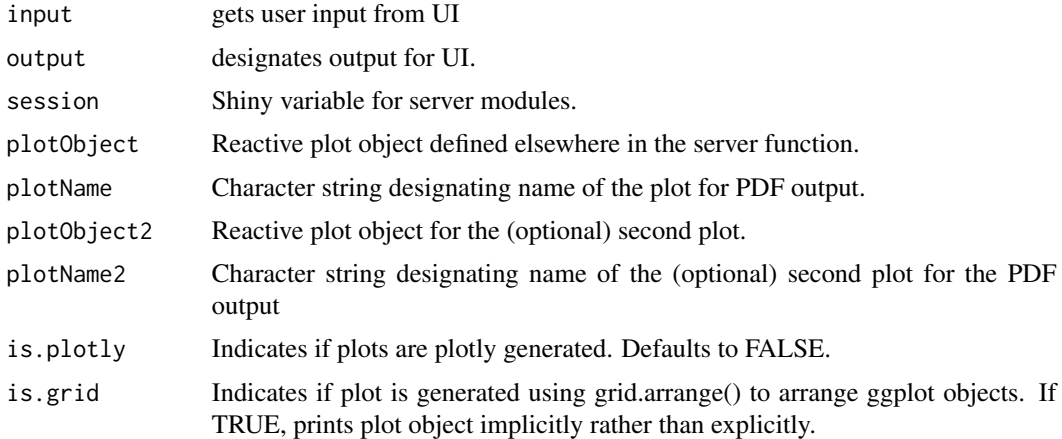

# Author(s)

Julia Wrobel <jw3134@cumc.columbia.edu>

tabPanelModuleUI *modularized UI for creating a new tab*

# Description

Creates a UI tab with helptext, widgets for user input, a plot, and standardized layout. The default is to create one plot, but if the argument 'twoPlots' is set to TRUE, then the layout allows for two plots, where each can have separate helper text and Shiny widget calls.

# Usage

```
tabPanelModuleUI(id, tabTitle, icon = NULL, calls = NULL,
 helperText = NULL, twoPlots = FALSE, calls2 = NULL,
 helperText2 = NULL, title2 = NULL, brushName = NULL,
 is.plotly = FALSE)
```
#### Arguments

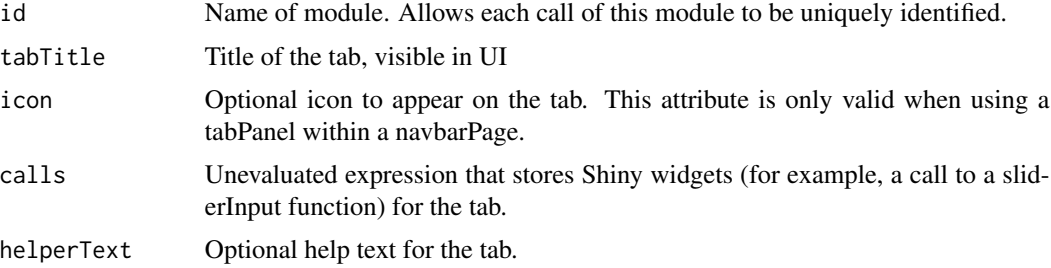

<span id="page-17-0"></span>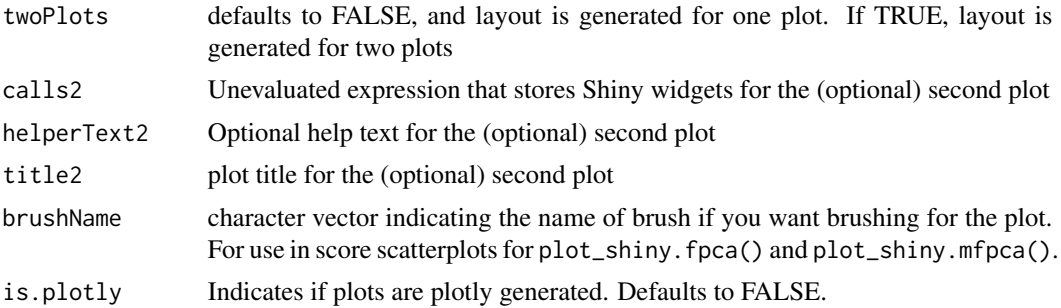

#### Author(s)

Julia Wrobel <jw3134@cumc.columbia.edu>

varPercent *Calculate percent variance of eigenvalues for plot\_shiny.mfpca()*

#### Description

Internal method that calculates percent variance of eigenvalues for specified level (1, 2, or total) for plot\_shiny.mfpca(). The desired level is passed in as an argument (level = 12 for total) and a list of percent variances is returned.

#### Usage

```
varPercent(level, plotObj)
```
# Arguments

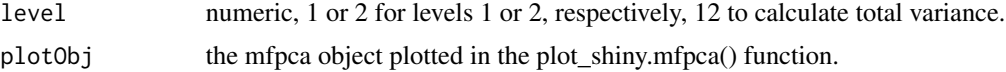

# Value

a list of numbers that indicate percent variance for selected level.

# Author(s)

Julia Wrobel <jw3134@cumc.columbia.edu>

# <span id="page-18-0"></span>Index

as\_refundObj, [2](#page-1-0) as\_refundObj.matrix, [3](#page-2-0) bakeLasagna, [4](#page-3-0) bayes\_fosr, *[9](#page-8-0)* combinat, [4](#page-3-0) createInputCall, [5](#page-4-0) createInvLink, [5](#page-4-0) downloadModule, [6](#page-5-0) downloadModuleUI, [6](#page-5-0) fMBD, [7](#page-6-0) fpca.face, *[9](#page-8-0)* fpca.sc, *[9](#page-8-0)* fpca.ssvd, *[9](#page-8-0)* fpca2s, *[9](#page-8-0)* makeLasagna, [7](#page-6-0) mfpca.sc, *[9](#page-8-0)* mfpcaCalls, [8](#page-7-0) outliers, [8](#page-7-0) plot\_shiny, [9,](#page-8-0) *[12](#page-11-0)[–15](#page-14-0)* plot\_shiny.flcm, [12](#page-11-0) plot\_shiny.fosr, *[10](#page-9-0)*, [13](#page-12-0) plot\_shiny.fpca, *[10](#page-9-0)*, [13](#page-12-0) plot\_shiny.lfpca, [14](#page-13-0) plot\_shiny.mfpca, *[10](#page-9-0)*, [15](#page-14-0) savePDF, [15](#page-14-0) savePlot, [16](#page-15-0) tabPanelModule, [16](#page-15-0) tabPanelModuleUI, [17](#page-16-0) varPercent, [18](#page-17-0)